The book was found

## **Windows 8 Tips For Beginners 2nd Edition: A Simple, Easy, And Efficient Guide To A Complex System Of Windows 8! (Windows 8, Operating Systems, Windows ... Networking, Computers, Technology)**

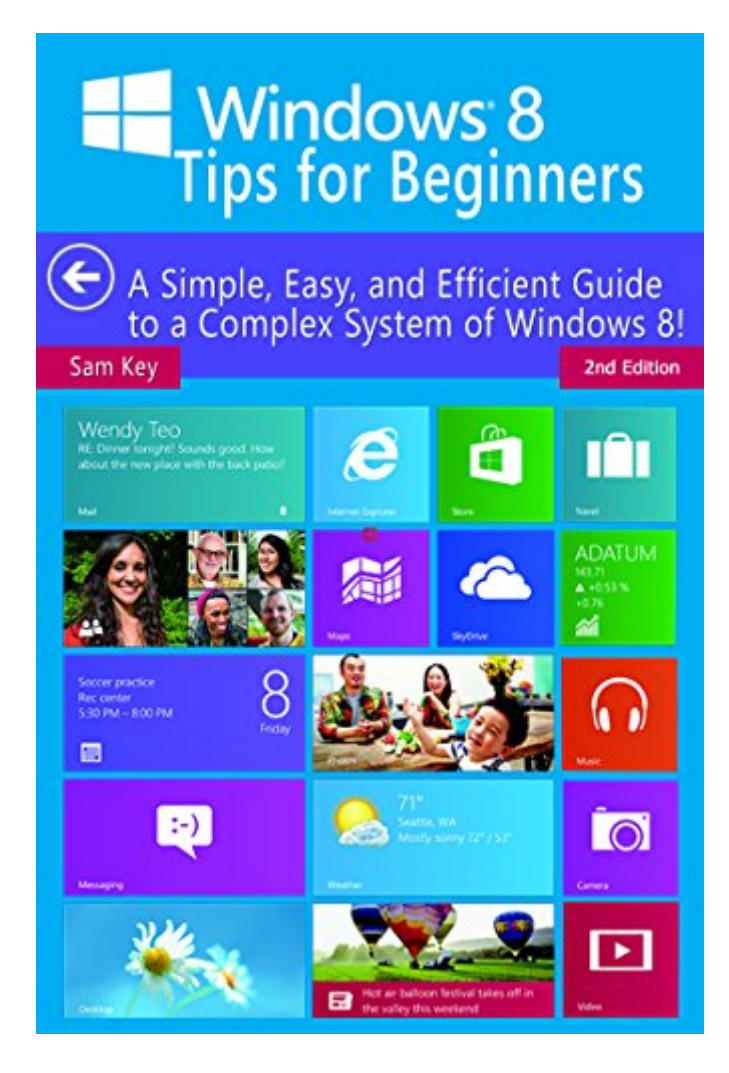

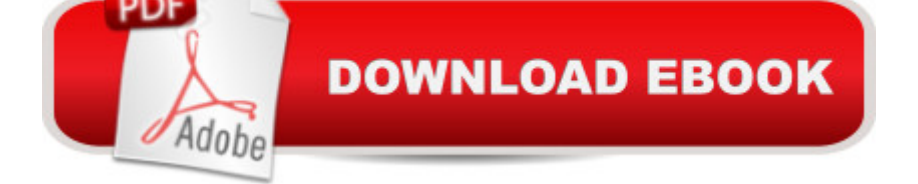

## **Synopsis**

Windows 8 Tips for Beginners 2nd Edition: A Simple, Easy, and Efficient Guide to a Complex System of Windows 8!Need to learn Windows 8 operating system fast, quick and easy?Don't want to spend hours learning the basics in a classroom or an online course!You just want a technical book made easy with no jargon and terms you can understand without confusion!Want to have control of your computer so that it becomes efficient for you instead of inefficient!Need to know everything from managing your files and folders to personalizing your screens?Want to become proficient within in a day at Windows 8?Lets start through learning this....How is Windows 8 different than other operating systemsHow to start with Windows 8Lets personalize your computerManage your files and foldersHow to get started with desktop/i>DOWNLOAD NOW AND GET YOUR BONUS RIGHT AFTER THE CONCLUSION

## **Book Information**

File Size: 900 KB Print Length: 53 pages Simultaneous Device Usage: Unlimited Publication Date: January 5, 2015 Sold by:Â Digital Services LLC Language: English ASIN: B00RW2E6JA Text-to-Speech: Enabled X-Ray: Enabled Word Wise: Not Enabled Lending: Not Enabled Enhanced Typesetting: Enabled Best Sellers Rank: #964,462 Paid in Kindle Store (See Top 100 Paid in Kindle Store) #91 in  $\hat{A}$  Books > Computers & Technology > Operating Systems > Windows > Windows Desktop > Windows 8  $#216$  in  $\hat{A}$  Books > Computers & Technology > Programming > APIs & Operating Environments > Operating Systems Theory #525 in $\hat{A}$  Kindle Store > Kindle eBooks > Computers & Technology > Microsoft > Windows - General

## **Customer Reviews**

Honestly, go stand a good book to start using win8, since the jump of this and its predecessor is more complicated than WinVista to Win7 because it did not change its interface. But this case is

different because the Win8 uses a slightly more complicated to use interface but see you get used is better, initially thought to reinstall win7 because not understand how to use this new operating system and my brother I He said I bought this book, so would learn fast to use. I read with great attention and now I laugh at myself because it is very easy you just have to abide by some simple sujerencias to handle to perfection, very good, and as for Win8 framerate considerably improved from its predecessor. Beginners please read this book, you will make life easier.

This book is great if you want to learn the Windows 8 interface. I've used Windows 7 and XP all my life, and now I just recently decided to move onto something new. Windows 8 is still really new but it's great. This book tells you what's new in Windows 8, how to get started, and how to get started. Sam Key is a great author and I would recommend him all the way! I've read tons of his ebooks and each one is great.

I bought this book for my girlfriend as she newbie with computers and I know that for new computers users Windows 8's tile system can be less of a burden to use than 7 or previous versions. It is very easy to follow and understand.This is a great way to learn the new interface for windows. Although Windows 10 will be out soon its always a good lesson to step up to the next operating system, especially if the features are similar.

Even though Windows 10 comes out today, I would recommend picking up this book. Windows 8 was a tricky one to figure out without this book because of the tile or panels display style. There was a lot to get used to and this book helped me work out some of the kinks that I couldn't seem to figure out on my own.

Once windows 8 came out I upgraded not knowing anything about it. I was so used to windows 7 I had no idea what to do so I bought the first edition and got the hang of it great! After that I wanted to be able to master Windows 8 so I bought this book which help me alot. Great book for anyone needing to learn windows 8.

Recently i have just installed my window 8 but there are so many features that has been different from window 7, i got so many difficulties to find the apps an much more things, then my friend suggest me this book to buy and then i have purchased this, now i when i need anything to get or learn about window 8, i use this book and this will Guide me , also there are more tips you can learn This is a really good guide ebook. It really helps me on understanding Windows 8 easily and about how it works, the system, and how can I use it as I'm a new user of Windows 8. It has full tutorial and guide on how to start knowing Windows 8. I highly recommend this book for who ever want to learn about WIndows 8 with an easy way and guide.

Upgrading from Windows 7 to Windows 8 was a bit more then just a slight shift for me, it was daunting and overwhelming. I felt lost and out of touch when I was completely comfortable with the way Windows 7 was. But this book helped me get back on track and back into the swing of things. Download to continue reading...

Windows 8 Tips for Beginners 2nd Edition: A Simple, Easy, and Efficient Guide to a Complex [System of Windows 8! \(Wind](http://orleanswer.com/en-us/read-book/5MEey/windows-8-tips-for-beginners-2nd-edition-a-simple-easy-and-efficient-guide-to-a-complex-system-of-windows-8-windows-8-operating-systems-windows-networking-computers-technology.pdf?r=iiczcQKf93dUraDoO7qgvr%2Fx%2F60weczFZMahArMFZBY%3D)ows 8, Operating Systems, Windows ... Networking, Computers, Technology) 7 More Psychological Complexes That You Didn't Know Existed: Cinderella Complex, Superman Complex, Napoleon Complex, Messiah Complex, Phaedra Complex, ... Complex (Transcend Mediocrity Book 125) Windows 10: The Ultimate Guide For Beginners (Windows 10 for dummies, Windows 10 Manual, Windows 10 Complete User Guide, Learn the tips and tricks of Windows 10 Operating System) Windows 10: Windows10 Mastery. The Ultimate Windows 10 Mastery Guide (Windows Operating System, Windows 10 User Guide, User Manual, Windows 10 For Beginners, Windows 10 For Dummies, Microsoft Office) Windows 10: The Ultimate Beginner's Guide - Learn How To Start Using Windows 10, Easy User Manual, Plus The Best Hidden Features, Tips And Tricks! (Windows ... Windows 10 Software, Operating System) Windows 8.1: Learn Windows 8.1 in Two Hours: The Smart and Efficient Way to Learn Windows 8.1 (Windows 8.1, Windows 8.1 For Beginners) Blogging for Beginners: Learn How to Start and Maintain a Successful Blog the Simple Way - BLOGGING for BEGINNERS/BLOGGING: Blogging for Beginners (Computers ... Design, Blogging, WordPress for Beginners) Linux: Linux Mastery. The Ultimate Linux Operating System and Command Line Mastery (Operating System, Linux) Create Your Own Operating System: Build, deploy, and test your very own operating systems for the Internet of Things and other devices Cisco CCNA Networking For Beginners: 3rd Edition: The Ultimate Beginners Crash Course To Learn Cisco Quickly And Easily (CCNA, Networking, IT Security, ITSM) Cisco CCENT Networking For Beginners: The Ultimate Beginners Crash Course to Learn Cisco Quickly And Easily (Computer Networking, Network Connectivity, CCNA) Guide to Parallel Operating Systems with Windows 7 and Linux (Networking) Windows 10: From Beginner To Expert:

(Windows - General ... General Guide, Windows - General Mastery,) Wireless Home Networking Simplified (Networking Technology) Multi-Operating System Networking: Living with UNIX, NetWare, and NT The Linux TCP/IP Stack: Networking for Embedded Systems (Networking Series) LINUX: Linux Command Line, Cover all essential Linux commands. A complete introduction to Linux Operating System, Linux Kernel, For Beginners, Learn Linux in easy steps, Fast! A Beginner's Guide Podcasting: Success in a Day: Beginner's Guide to Fast, Easy, and Efficient Learning of Podcasting (Podcasting, Podcast, Podcastnomics, Podcasting for ... Beginners, Padcasting Guide, Podcast Guide) Reiki: The Ultimate Guide to Mastering Reiki for Beginners in 30 minutes or Less! (Reiki - Reiki Healing - Reiki For Beginners - Yoga for Beginners - Meditation ... Beginners - Kundalini For Beginners - Zen) Webcasting Success in a Day:Beginners Guide to Fast, Easy and Efficient Learning of Webcasting (Webcasting, Online Marketing, Podcasting, Webinar, Vlogging, ... YouTube, Podcast Success, Webcasting Guide)

**Dmca**